## Cheatography

## VLAN, VTP, DTP, EtherCannel Cheat Sheet by [marcx28](http://www.cheatography.com/marcx28/) via [cheatography.com/100679/cs/21116/](http://www.cheatography.com/marcx28/cheat-sheets/vlan-vtp-dtp-ethercannel)

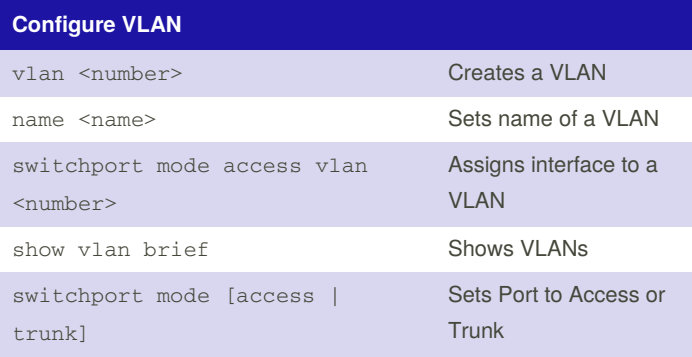

## **Configure VTP**

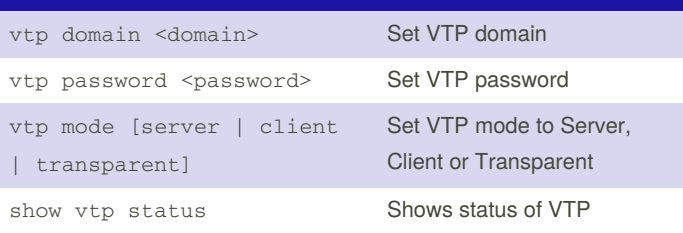

VLAN Trunking Protocol distributes the VLANs added to the VTP Server to all Switches in the domain. Therefore you do not have to configure every VLAN on every Switch yourself.

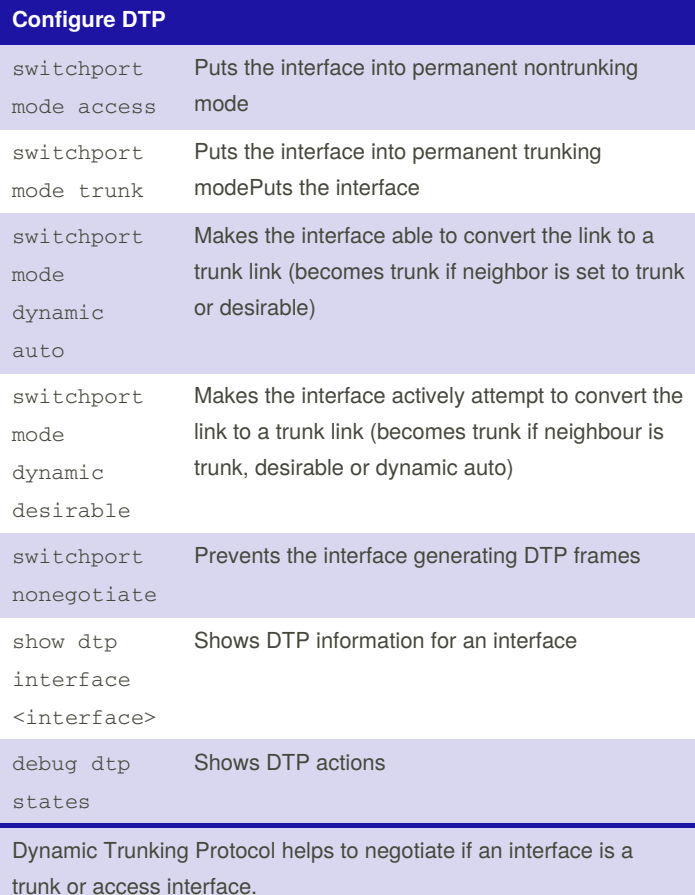

## **DTP - Negotiated Interfaces Modes**

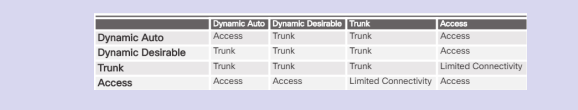

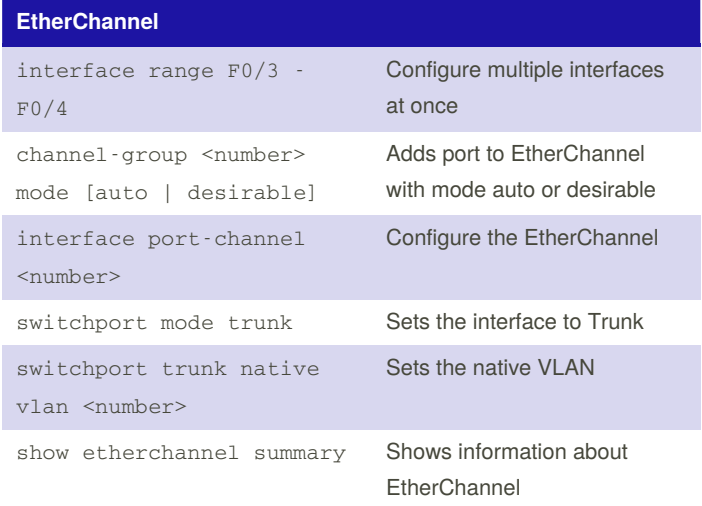

An EtherChannel summarizes a few physical cables to one logical cable and can therefore speed up the transfer of data. It is only available for Cisco Devices.

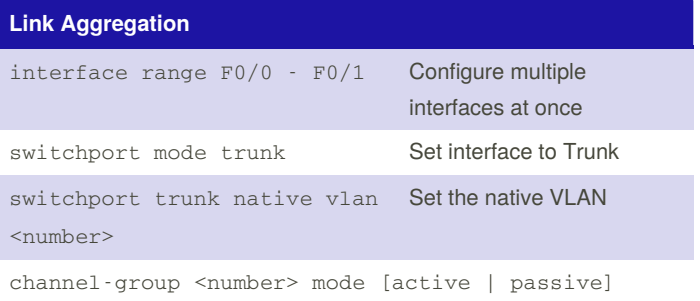

Link Aggregation is the same as EtherChannel but is device indepe‐ ndent.

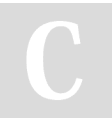

By **marcx28** [cheatography.com/marcx28/](http://www.cheatography.com/marcx28/) Published 13th November, 2019. Last updated 13th November, 2019. Page 1 of 1.

Sponsored by **ApolloPad.com** Everyone has a novel in them. Finish Yours! <https://apollopad.com>